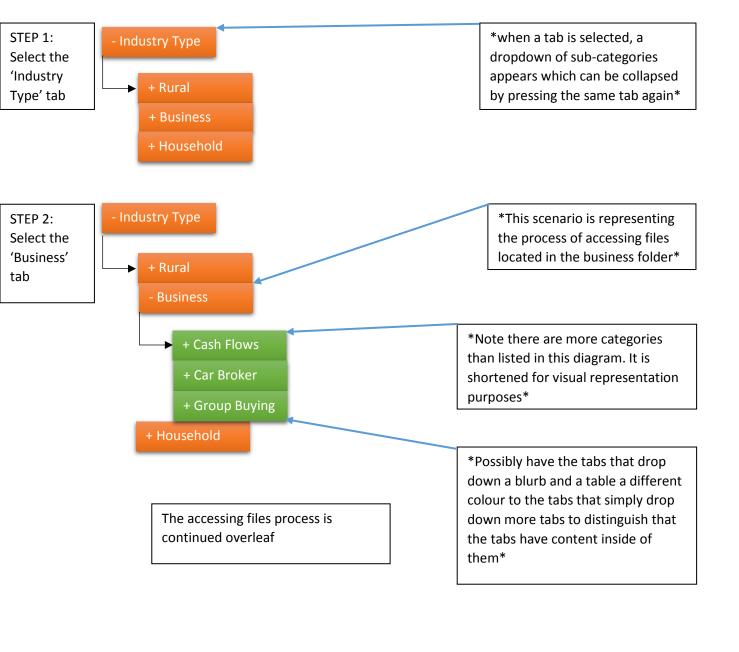

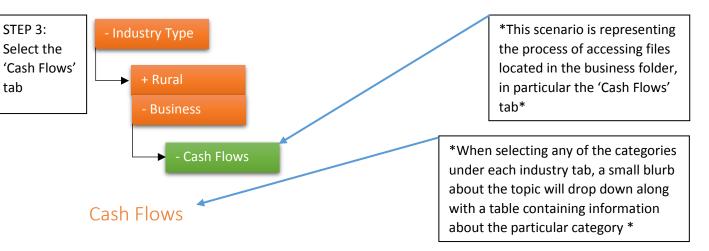

A cash flow statement aims at providing a summary of the cash and cash equivalents going in and out of a company. Cash equivalents are also known as the most liquid assets that a business owns such as stocks and bonds that can be easily converted in to cash and have a high credit quality.

Having access to a concise and detailed cash flow statement is essential for any business as a means of tracking the profitability of a business and providing the business owner with data that will allow them to have a greater knowledge of their business. This will also allow them to make more informed decisions as to how to allocate their investments, assets and time.

| Title                                         | Description                                                                                                    | Download            |
|-----------------------------------------------|----------------------------------------------------------------------------------------------------|---------------------|
| Cashflow Statement Template                   | This template has been created to provide a visual aid of what a AAA Plus Consulting cashflow statement consists of. | 3.45MB<br>Download  |
| 5 Useful Cashflow Tools                       | 5 Tips when using a cashflow statement.                                                                              | 2.1MB<br>Download   |
| The Importance of A Cashflow Statement        | Why a cashflow statement is so important in business.                                                                | 1.4MB<br>Download   |
| The Benefits of Cashflows in Business         | How a cashflow can greatly improve your business.                                                                    | 3.42MB Download     |
| + Group Buying<br>+ Car Broker<br>+ Household | *This is what the tabs be<br>selected tab (which in th<br>was the 'Cash Flows' tab<br>look like. These tabs can      | nis case<br>b) will |

extended or contracted while

other tabs are open\*